# 5 Developing Acceleratable Universal Verification Components (UVCs)

This chapter discusses the following topics:

- Introduction to UVM Acceleration
- UVC Architecture
- UVM Acceleration Package Interfaces
- SCE-MI Hardware Interface
- Building Acceleratable UVCs in SystemVerilog
- Building Acceleratable UVCs in e
- Collector and Monitor

# 5.1 Introduction to UVM Acceleration

The acceleratable Universal Verification Methodology (UVM) packages allow portions of a standard UVM environment to be accelerated using a hardware accelerator. The extended UVM acceleration packages include support for SystemVerilog and the **e** high-level verification languages (HVLs). Though this chapter only discusses UVM, acceleration for both the Open Verification Methodology (OVM) and UVM are supported. So, any references to UVM equally apply to OVM.

The purpose of extending UVM to include hardware acceleration is to enable the verification environment to execute faster. Hardware acceleration can dramatically increase run time performance and, therefore, allow more testing to be done in a shorter amount of time, and making the verification engineer more productive.

Although the main purpose of using the UVM acceleration library is to allow a hardware accelerator to be used, it is not restricted to hardware acceleration alone. UVM acceleration is truly an extension of the standard simulation-only UVM, and is fully backwards compatible with it. This means that Universal

Verification Components (UVCs) architected to be acceleratable can be used in either a simulation-only environment or a hardware-accelerated environment. However, UVCs that were not architected to leverage hardware acceleration will require some modifications to enable them to be used in a hardware-accelerated environment.

# 5.2 UVC Architecture

This section briefly describes the standard UVC architecture and explains how this differs from the acceleratable UVC architecture.

### 5.2.1 Standard UVC Architecture

UVCs based on the standard UVM typically contain the following three main components, which are themselves contained within an agent component, as shown in Figure 5-1 below. Each agent contains:

- A sequencer (also known as sequence driver)
- A driver (also known as BFM)
- A monitor

#### Figure 5-1 Standard UVC Architecture

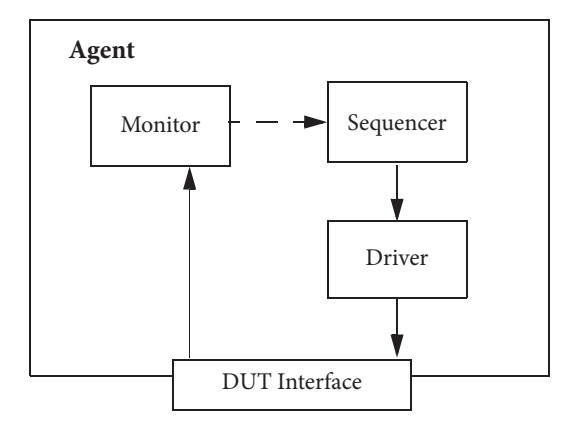

### 5.2.2 Active Agent

The architecture shown in Figure 5-1 is typical of an agent that actively drives stimulus into the device under test (DUT).

Stimulus is provided by the sequencer in an abstract form known as a data item. Data items are transactions that only contain stimulus information; the interface and protocol details related to the DUT are abstracted out. Data items in SystemVerilog are classes extended from the uvm\_sequence\_item class. In **e**, these are extended from the any sequence item item.

The driver connects to the DUT interface and applies the data items provided by the sequencer to this interface in accordance with the interface protocol.

A monitor is used to observe the activity on the DUT interface as well as activity on internal nodes of the DUT to collect coverage metrics about what parts of the DUT have been exercised. A standard UVM monitor usually includes a hard-coded connection to the interface as well as the coverage-collection functionality. Having a hard-coded connection to the interface is not ideal if the UVC is to be used to verify a DUT at multiple levels of abstraction because a new monitor will need to be created for each abstraction level.

### 5.2.3 Passive Agent

A UVC can be configured solely to collect DUT activity rather than to stimulate activity. The collected information can then be used by checkers, coverage tools, and the testbench itself for cases where up-to-date status is required. This is a typical scenario when the DUT is integrated into a system. Under these circumstances, the sequencer and driver components are disabled leaving only the monitor. The agent in this scenario is referred to as a passive agent.

Coverage information allows the verification team to ensure that the DUT is thoroughly tested by measuring the features that have been exercised, and the ones that have not. Coverage information can also be used by a scoreboard component that can be used to track the features that have been tested.

A UVC can be used to verify models at various levels of abstraction, each with different types of interfaces. Decoupling the stimulus generation from driving the physical DUT interface allows stimulus to be reused for verifying different abstractions of a given model by simply selecting the appropriate driver. This is most applicable to simulation environments that support the broadest range of HVL constructs.

# 5.2.4 Acceleratable UVCs

Acceleratable UVCs benefit from a slightly different architecture than simulation-only UVCs in order to maximize the performance gain provided by the hardware accelerator. Therefore, in order to describe acceleratable UVCs, a brief introduction to hardware acceleration must be given. More information about hardware acceleration can be found in the UXE User's Guide, which is included with the Cadence Palladium XP family of hardware accelerators.

### 5.2.4.1 Hardware Acceleration

Hardware acceleration is performed by combining a software simulator that executes on a workstation with a dedicated hardware-acceleration machine. The complete verification environment is partitioned to have some models executed by the simulator and others by the hardware accelerator. Models described using high-level verification language (HVL) constructs are executed by the simulator, and are said to reside in the HVL partition. Models described using hardware description language (HDL) constructs are executed by the hardware accelerator, and are said to reside in the HDL partition.

Hardware accelerators can only accelerate models that have been described using the acceleratable subset of an HDL. This subset is usually assumed to be the same as the register-transfer-level (RTL) subset defined for hardware synthesis, but this is often not the case. Hardware acceleration platforms usually accept a number of behavioral constructs as well as synthesizable constructs. So, the level of support is greater than that contained in the synthesizable subset of constructs; however, it is still a subset of the complete HDL. Any component that cannot be modeled using this subset must remain in the HVL partition. One requirement that must be fulfilled is that all models in the HDL partition must have signal-level interfaces. However, signal-level connections joining components in the HVL partition to components in the HDL partition are not efficient for achieving high runtime performance. Instead, a transaction-based connection must be used. The industry recognized this concept as being a key requirement in order to achieve high runtime performance when connecting a software simulator to a hardware accelerator. This led to the creation and standardization of the Accellera Standard Co-Emulation API: Modeling Interface, more commonly referred to as SCE-MI.

The use of a transaction-based interface between the software simulator and the hardware accelerator not only allows the communication between the two engines to be made more efficient, it also allows the execution of simulation models to be made more efficient. This is because simulation performance is reduced when the models being executed become more detailed and require timing. Therefore, simulating untimed models at the transaction level improves simulation performance.

The partitioning of transaction-level components and cycle-accurate signal-level components between the software simulator and hardware accelerator respectively, leads to a change in the overall verification environment architecture. Two separate top levels of hierarchy are created for each of the two partitions, with all communication between the two partitions being performed at the transaction level. Components like scoreboards, sequencers and monitors are placed in the HVL partition, while components like clock generators, reset generators, and the signal-level DUT are placed in the HDL partition, as shown in Figure 5-2.

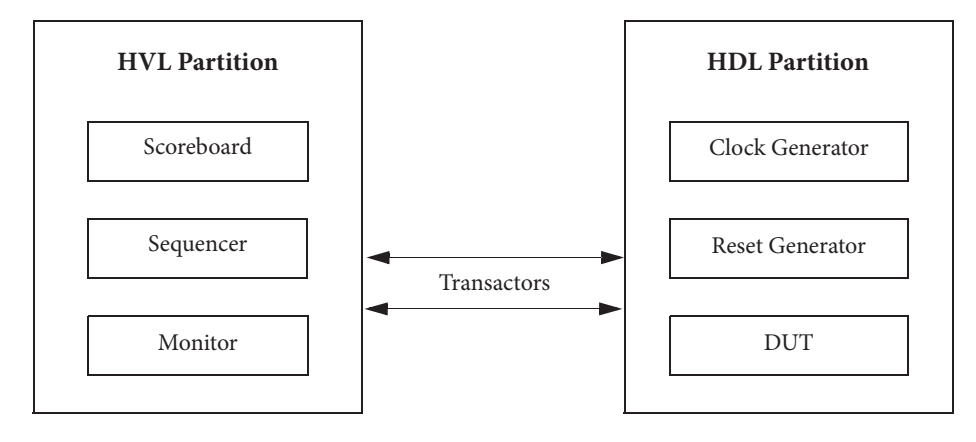

Figure 5-2 Components of the HVL and HDL Partitions

### **Acceleratable UVC Architecture**

To enable high runtime performance to be achieved, all models that reside in the HVL partition should execute at the transaction level, and all models that require cycle-accurate timing should reside in the HDL partition. Transactors are used to allow components within each partition to communicate with each other efficiently. However, the architecture shown in Figure 5-1 on page 196 does not allow a clean division of

functionality to be made because the monitor operates at the same abstraction level as the DUT, which for acceleration would be at the signal level. To address this, the monitor should be split into two components, a monitor and a collector, as shown in Figure 5-3.

Figure 5-3 Acceleratable UVC Architecture

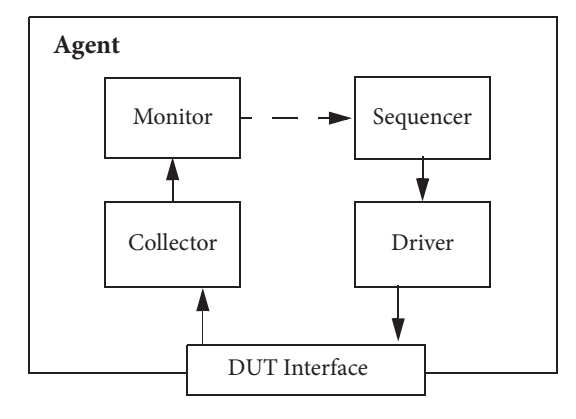

The purpose of the collector is to allow the physical interface required by the DUT to be separated from the functionality provided by the monitor. This means that the monitor and sequencer, and all hierarchical levels above, can operate at the transaction level, irrespective of the type of interface required by the DUT. Modeling these components at this level of abstraction is good for reuse as well as for increasing execution performance. The collector and driver components implement the physical interface required to enable the UVC to connect to the DUT, which can be easily altered depending on the type of interface required without affecting the rest of the UVC.

As mentioned previously, for the hardware acceleration mode, models that reside in the HVL partition operate at the transaction level, while those that reside in the HDL partition execute at the signal level. One consequence of configuring the UVC to use hardware acceleration is that the acceleratable collector and driver components must incorporate transactors to convert signal-level activity to transactions, and vice versa.

#### Acceleratable Transactors

Transactors are an abstraction bridge between the components that operate at the transaction level and the components that operate at the signal level. For hardware acceleration, transactors extend this capability by bridging between transaction-based components being executed by a software simulator and signal-based components being executed by a hardware accelerator as shown in Figure 5-4 on page 200.

#### Figure 5-4 Acceleratable Transactors

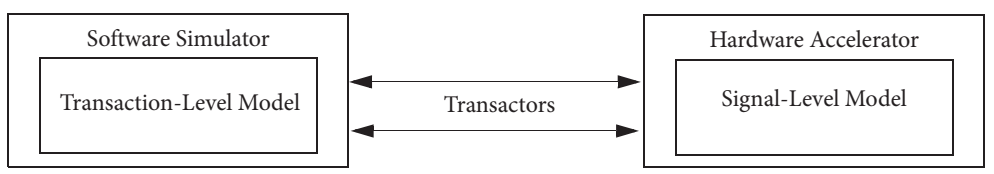

To bridge between the HVL partition and the HDL partition, the transactors have three main components:

• Proxy model

The proxy model is instantiated in the HVL partition and accesses the communication channel by way of an Application Programming Interface (API).

• Bus Functional Model (BFM)

The BFM is instantiated in the HDL partition and also accesses the communication channel by way of an API.

• Communication channel that connects between the Proxy and BFM

Each channel is uni-directional and this is reflected in the choice of interface used within each of the partitions.

A simple transactor with one input and one output channel is shown in Figure 5-5.

#### Figure 5-5 Transactor Example with Input and Output Channels

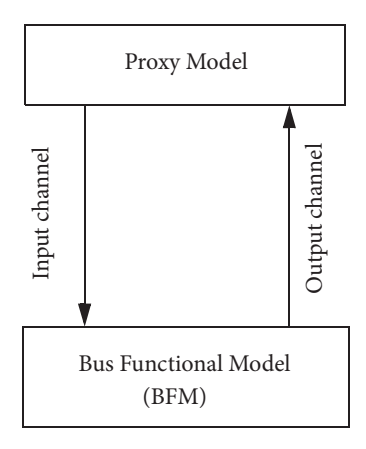

To enable transactors to operate on different vendor's hardware acceleration platforms, a standard vendor-independent API was defined and standardized by Accellera for connecting any software simulator to any hardware accelerator. The standard, known as the **Standard Co-Emulation API: Modelling Interface (SCE-MI),** defines a multichannel communication interface.

SCE-MI initially defined a macro-based interface. But later, it added a simpler Direct Programming Interface (DPI) and a more complex but feature-rich pipes-based interface. All of the above interfaces are described in the Standard Co-Emulation API: Modelling Interface (SCE-MI) Reference Manual, Version 2.0, or later, and is available from Accellera. The UVM Acceleration interface uses SCE-MI pipes communications channels.

SCE-MI pipes are unidirectional channels that allow transactions to be streamed from components in the HVL partition to components in the HDL partition and vice versa. A C language API is available to components residing in the HVL partition and a SystemVerilog API is available to components residing in the HDL partition.

To simplify the use of SCE-MI in the development of acceleratable UVCs, a UVM Acceleration library, uvm\_accel, is provided in the Cadence UXE software release to hide the semantics of the SCE-MI C API presented to models that reside in the HVL partition. The uvm\_accel package provides a UVM-based API that is native to the verification language being used. Most UVM verification environments are built using SystemVerilog, e, or a combination of both, and the uvm\_accel library supports both. The uvm\_accel package allows the proxy model part of a transactor to be written in SystemVerilog or **e**, whichever is the most suitable language, which is often the same as the language used to model the rest of the verification environment.

The BFM part of the transactor, implemented using the acceleratable subset of SystemVerilog and Verilog, uses the SCE-MI SystemVerilog interfaces to access the SCE-MI pipes based channels. These interfaces provide SystemVerilog tasks and functions that greatly simplifies the usage. More information about the SCE-MI Pipes interfaces can be obtained from the Standard Co-Emulation API: Modeling Interface (SCE-MI) Reference Manual from Accellera.

# 5.3 UVM Acceleration Package Interfaces

The UVM package provides two unidirectional interfaces, one to access input channels and the other to access output channels. The terms input and output are defined in relation to the hardware accelerator with input being into the hardware accelerator and output being out of the hardware accelerator.

For SystemVerilog, each interface is defined as a class that inherits from the uvm accel pipe proxy base. For **e**, each interface is defined as a unit that inherits from the uvm accel pipe proxy base unit.

#### 5.3.1 uvm\_accel\_pipe\_proxy\_base Task and Function Definitions (SystemVerilog)

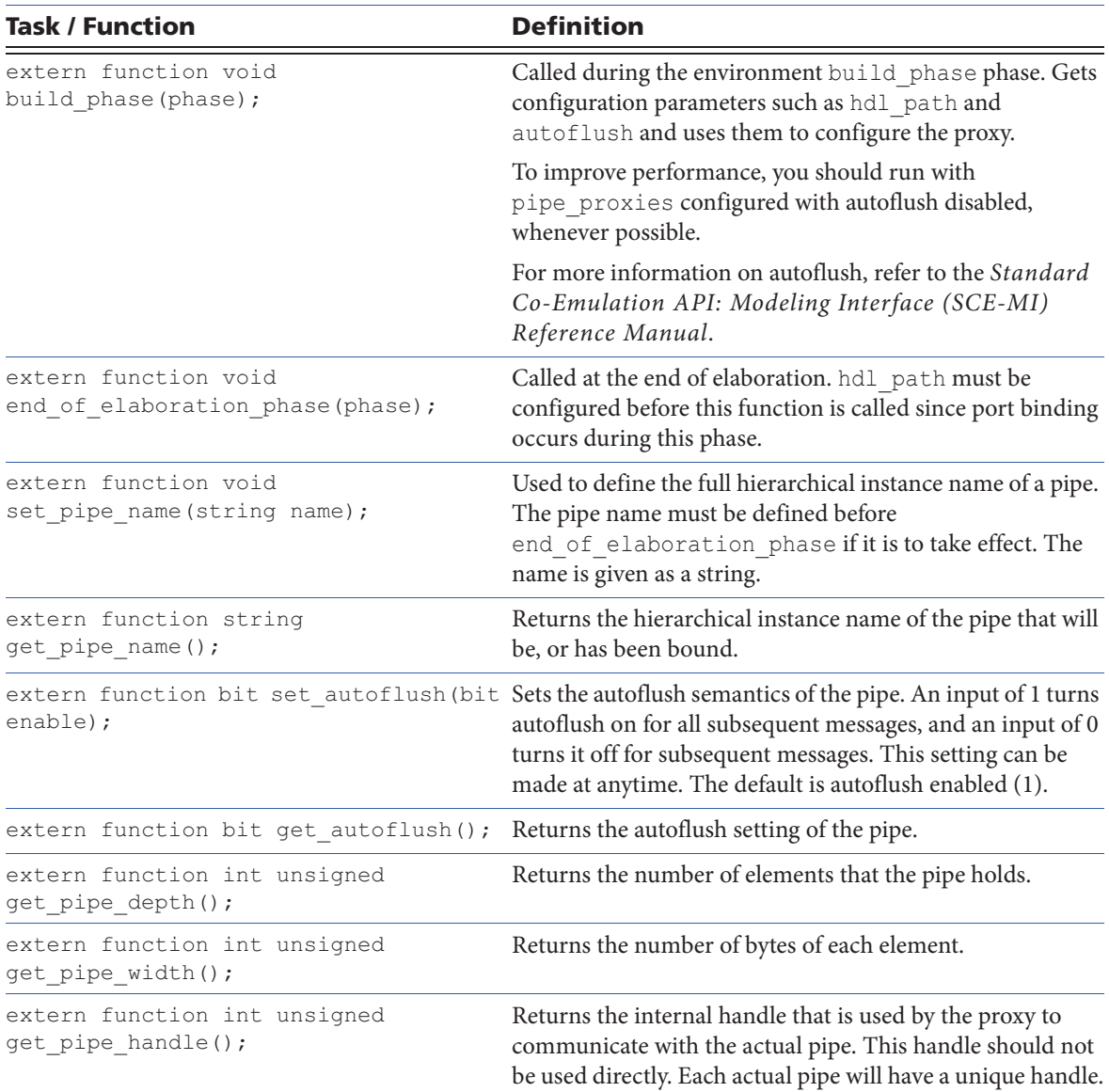

#### SystemVerilog uvm\_accel\_input\_pipe\_proxy

The SystemVerilog uvm\_accel\_input\_pipe\_proxy class definition is shown below:

class uvm accel input pipe proxy #(type T=uvm object,

```
type S=uvm_accel_object_serializer#(T)) // Parameterizable
                                                        // serializer type
extends uvm accel pipe proxy base;
uvm put imp #(T,uvm accel input pipe proxy#(T)) put export; // TLM port
                                                        // binding<br>// Analysis port
uvm analysis port #(T) put ap;
extern function new(string name, uvm_component parent); // Constructor extern task put(T t); // Blocking put
extern task put (T t);
extern function bit try put (T t); // Non-blocking put
extern function bit can put(); \frac{1}{2} // Non-blocking can
                                                        // put test
```

```
endclass
```
Each input pipe proxy instance can be customized to accept different types of data item and use different serialization schemes. Customization is achieved via the parameters uvm object and uvm accel object serializer. Each data item is defined as a class in SystemVerilog which inherits from uvm\_sequence\_item. A data item typically contains data members that may or may not be randomized, UVM utility fields to enable or disable UVM automation for each of the data members, and constraints to constrain any data members that are to be randomized. In addition, serialization and de-serialization methods may also be provided for specific fields of the data item where the default serializer/de-serializer is not sufficient.

Table 5-1 SystemVerilog uvm\_accel\_input\_pipe\_proxy Task and Function **Definitions** 

| <b>Task / Function</b>         | <b>Definition</b>                                                                            |  |
|--------------------------------|----------------------------------------------------------------------------------------------|--|
| extern task put $(T t)$ ;      | Sends a user-defined data item of type T.                                                    |  |
|                                | extern function bit try put $(T t)$ ; Sends a user-defined data item of type T, if possible. |  |
| extern function bit can put(); | Returns 1 if the component is ready to accept the data item;<br>0 otherwise.                 |  |

#### SystemVerilog uvm accel output pipe proxy

The SystemVerilog uvm\_accel\_output\_pipe\_proxy class definition is shown below:

```
class uvm accel output pipe proxy#(type T=uvm object,
  type S=uvm_accel_object_serializer#(T)) // Parameterizable 
                                                    // deserializer type
  extends uvm accel pipe proxy base;
  uvm get imp#(T,uvm accel output pipe proxy#(T)) get export; // TLM port
  binding
  uvm analysis port#(T) get ap; \frac{1}{2} // Analysis port
  extern function new(string name, uvm component parent);// Constructor
  extern task get(inout T t); \overline{a} // Blocking get
  extern function bit try get (T t); // Non-blocking get
  extern function bit can get(); \frac{1}{2} // Non-blocking can get
endclass
```
Each output pipe proxy can be customized to accept different types of data item and use different de-serialization schemes. Customization is achieved by way of the parameters uvm\_object and uvm accel object serializer.

Table 5-2 SystemVerilog uvm\_accel\_output\_pipe\_proxy Task and Function **Definitions** 

| <b>Task / Function</b><br><b>Definition</b> |                                                                                        |
|---------------------------------------------|----------------------------------------------------------------------------------------|
| extern task $qet(inout T t)$ ;              | Provides a new data item of type T.                                                    |
|                                             | extern function bit try get $(T t)$ ; Provides a new data item of type T, if possible  |
| extern function bit can $get()$ ;           | Returns 1 if a new data item can be provided immediately<br>upon request, 0 otherwise. |

### 5.3.2 uvm\_accel\_pipe\_proxy\_base Task and Function Definitions (e)

#### <sup>e</sup> uvm\_accel\_input\_pipe\_proxy

| <b>Task / Function</b>        | <b>Definition</b>                                                                                                    |  |
|-------------------------------|----------------------------------------------------------------------------------------------------|--|
|                               | get pipe full path () : string Returns the hierarchical instance name of the pipe that will be, or has<br>been bound.                                                                                                    |  |
| set autoflush (enable : bool) | Sets the autoflush semantics of the pipe. An input of 1 enables<br>autoflush for all subsequent messages, and an input of 0 disables it<br>for subsequent messages. This setting can be made at anytime. The<br>default is autoflush enabled (1). |  |
| qet pipe autoflush() : bool   | Returns the autoflush setting of the pipe.                                                                                                    |  |
| qet pipe depth() : uint       | Returns the number of elements that the pipe holds.                                                                                                    |  |

Table 5-3 *e* uvm\_accel\_input\_pipe\_proxy Unit Definition

template unit uvm\_accel\_input\_pipe\_proxy of (<type>) like uvm\_accel\_pipe\_proxy\_base { !value : <type>; m\_in : interface\_imp of tlm\_put of <type> is instance; //TLM Interface put(value: <type> ) //Blocking put put(value:  $<$ type>) try\_put(value: <type>) : bool //Non-blocking put can put(): bool //Non-blocking can //put test

};

Each input pipe proxy instance can accept different types of data items. Each data item is defined as a unit in **e**, and is like any sequence item. A data item typically contains data members that may or may not be randomized, and includes constraints to constrain data members that are to be randomized. In addition,

pack and unpack methods may also be provided for specific fields of the data item where the default packer or unpacker is not sufficient.

Table 5-4 *e* uvm\_accel\_input\_pipe\_proxy Task and Function Definitions

| <b>Task / Function</b>            | <b>Definition</b>                                                                                   |  |
|-----------------------------------|----------------------------------------------------------------------------------------------------|--|
| put (value: $\langle T \rangle$ ) | Sends a user-defined data item of type T.                                                           |  |
|                                   | try put (value: $\langle T \rangle$ ) : bool Sends a user-defined data item of type T, if possible. |  |
| can $put(): bool$                 | Returns TRUE if the component is ready to accept the data item;<br>FALSE otherwise.                 |  |

#### <sup>e</sup> uvm\_accel\_output\_pipe\_proxy

The *e* uvm accel output pipe proxy unit definition is shown below:

```
template unit uvm_accel_output_pipe_proxy of (<type>) like 
uvm_accel_pipe_proxy_base {
       !m value : <type>;
       m_out : interface_imp of tlm_get of <type> is instance; // TLM Interface
       get(value: *<type>) // Blocking get
       try qet(value: *<type>): bool // Non-blocking
                                               // get
       can get(): bool // Non-blocking
                                                // can get
```
};

Each output pipe proxy can be customized to accept different types of data item.

Table 5-5 *e* uvm\_accel\_output\_pipe\_proxy Task and Function Definitions

| <b>Definition</b><br>Task / Function   |                                                                                        |
|----------------------------------------|----------------------------------------------------------------------------------------|
| $qet(value: *T)$                       | Sends a user-defined data item of type T.                                              |
| try get (value: $\star$ <t>): bool</t> | Sends a user-defined data item of type T, if possible                                  |
| can $qet()$ : bool                     | Returns 1 if a new data item can be provided immediately upon<br>request, 0 otherwise. |

# 5.4 SCE-MI Hardware Interface

The SCE-MI API used by the BFMs that exist in the HDL partition are defined in the Standard Co-Emulation API: Modeling Interface (SCE-MI) Reference Manual. The HDL side API for input and output interfaces are given here for reference. For complete details, refer to the SCE-MI Reference Manual.

### 5.4.1 SCE-MI Input Pipe Interface

```
interface scemi input pipe();
   parameter BYTES PER ELEMENT = 1;
   parameter PAYLOAD MAX ELEMENTS = 1;parameter BUFFER MAX ELEMENTS = <vendor specified>;
   localparam PAYLOAD MAX BITS = PAYLOAD_MAX_ELEMENTS * BYTES_PER_ELEMENT * 8;
   task receive(
       input int num_elements,<br>output int num elements valid,<br>\frac{1}{4} elements that are valid
       output int num_elements_valid, <br>output bit [PAYLOAD MAX BITS-1:0] data, // data
       output bit [PAYLOAD_MAX_BITS-1:0] data,
       output bit eom ); // end-of-message marker flag
       <implementation goes here>
   endtask
   function int try receive( // return: #requested elements
                                              // that are actually received
       input int byte_offset,<br>input int num elements,<br>// # elements to be read
                                                  \frac{1}{4} # elements to be read
       output bit [PAYLOAD MAX BITS-1:0] data, // data
       output bit eom ); // end-of-message marker flag
       <implementation goes here>
   endfunction
   function int can receive(); \frac{1}{2} // return: #elements that can
                                              // be received
       <implementation goes here>
   endfunction
```
modport receive if(import receive, try receive, can receive ); endinterface

### 5.4.2 SCE-MI Output Pipe Interface

```
interface scemi output pipe();
   parameter BYTES PER ELEMENT = 1;
   parameter PAYLOAD MAX ELEMENTS = 1;
   parameter BUFFER MAX ELEMENTS = <vendor specified>;
   localparam PAYLOAD MAX BITS = PAYLOAD MAX ELEMENTS * BYTES PER ELEMENT * 8;
   task send(
       input int num elements, \frac{1}{2} // input: #elements to be
   written
       input bit [PAYLOAD_MAX_BITS-1:0] data, // input: data
       input bit eom ); \overline{\smash{/}} input: end-of-message marker flag
       <implementation goes here>
   endtask
   task flush;
```

```
<implementation goes here>
   endtask
   function int try send( // return: #requested elements
                                          // that are actually sent
      input int byte offset, // input: byte offset into
                                          // data, below
      input int num elements, \frac{1}{2} // input: #elements to be sent
      input bit [PAYLOAD_MAX_BITS-1:0] data, // input: data
      input bit eom ); \frac{1}{2} // input: end-of-message marker
                                          // flag
      <implementation goes here>
   endfunction
   function int can send(); // return: #elements that can be sent
      <implementation goes here>
   endfunction
  modport send if( import send, flush, try send, can send );
endinterface
```
# 5.5 Building Acceleratable UVCs in SystemVerilog

#### 5.5.1 Data Items

Data items are transactions, which are implemented as class objects that are inherited from uvm sequence item, that itself inherits from uvm transaction. A data item contains data members, UVM utility fields to enable or disable UVM automation for each of the data members, and constraints to constrain any data members that are to be randomized. In addition, you may provide your own serialization and de-serialization methods. The code snippet below, taken from a simple SystemVerilog example, yamp, shows the class definition of a data item called yamp transfer along with its data members.

```
typedef enum bit { READ, WRITE } direction_t; // Enumerated type used to
                                             // define memory access
                                             // direction
class yamp transfer extends uvm sequence item; // yamp transfer class
                                             // inherited from
                                             //'uvm_sequence_item'
                                             // class
   rand direction t direction; \frac{1}{2} // Memory access direction
                                             //(READ OR WRITE)
   rand bit [2:0] wait states; // Used by the Driver to
                                             // insert wait states
   rand bit [3:0] transfer delay; \frac{1}{2} // Used by the Driver to
                                            // insert a transfer delay
   rand bit [7:0] size; \frac{1}{2} // Size of data transfer
   rand bit [15:0] addr; \frac{1}{2} // Start address of memory
                                             // access
```

```
rand bit [15:0] data []; // Data to be read or
```
// written to memory

SystemVerilog data members can be randomized as shown by preceding their declaration with the keyword rand. Data items can contain statically sized data members as well as dynamically sized data members such as data[] shown in the example.

Data items that contain randomly assigned data members require constraints to constrain the range of values they will be assigned. Constraints can be defined within the class definition as shown below or in a separate constraints file.

```
constraint default_wr_size_c {(direction == WRITE) -> data.size() == size;
                              (direction == READ) -> data.size() == 0; }
constraint default size c { size inside { [1:10] }; }
constraint default delay c { transfer delay inside \{[1:5]\};}
```
uvm\_object\_utils macros are used to enable common operations declared in uvm\_object such as copy, compare, and print as shown below.

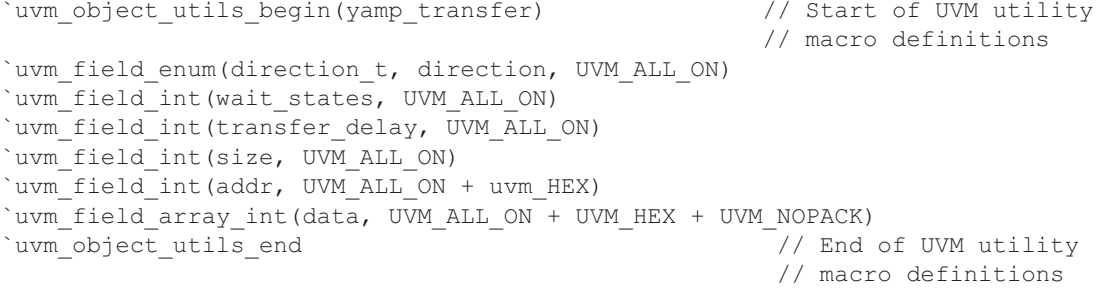

In order to transfer a data item from the proxy in the HVL partition to the BFM in the HDL partition, the data members must be packed, or serialized, into a vector of bits as shown below.

Figure 5-6 Packed Implementation of Data Item yamp\_transfer

| wait_<br>states<br>transfer<br>delay<br>.111<br>uп | size | addi | .1ata |
|----------------------------------------------------|------|------|-------|
|----------------------------------------------------|------|------|-------|

UVM provides packing capabilities which may or may not be suitable for the data item to be transferred. When data members are statically sized the standard packer is usually sufficient but alternative packing schemes may be required for dynamically sized data members if they have specific requirements. If a field is to be packed using a customized serializer the attribute UVM\_NOPACK should be set using the `uvm\_object\_util\_\* macro. If the dynamic members do not have any specific requirements then the standard UVM packer can be used for static and dynamic data members. An example of specific pack function required by the yamp example is shown below.

```
function void do pack (uvm packer packer);
    foreach(data[i]) packer.pack field int(data[i],16);
endfunction
```
Data items received by the proxy in the HVL partition, from the BFM in the HDL partition, must be unpacked back into the data item class structure. It is the unpack operation that usually dictates whether custom pack and unpack functions are required. The reverse operation employed by the packer must be used by the unpacker. Therefore, if a customized packer was defined then a customized unpacker or deserializer must also be defined. The code snippet below shows the custom unpacker used by the yamp example.

```
function void do unpack (uvm packer packer);
  data = new [size]; //size was automatically unpacked
  foreach(data[i]) data[i] = packer.unpack field int(16);
endfunction
```
### 5.5.2 Acceleratable Driver (SystemVerilog)

The driver is responsible for taking data items from the sequencer and driving them onto the DUT interface. The DUT can be modeled at multiple levels of abstraction. So, the driver must be able to accommodate each of the interfaces presented by each type of model. This not only affects the type of physical interface used it also affects the functionality of the driver itself. To be able to reconfigure the driver to operate at different levels of abstraction, an enumerated type uvm abstraction level enum is used. This enumerated type is defined in the uvm\_accel package provided by Cadence.

In SystemVerilog, the enumerated type is defined as follows:

```
typedef enum bit [1:0] {UVM_SIGNAL, UVM_TLM, UVM_ACCEL}
uvm abstraction level enum
```
The values defined by this type configure the UVC to operate in pure simulation at the signal level (UVM\_SIGNAL) or transaction level (UVM\_TLM) or use hardware acceleration (UVM\_ACCEL).

When configured for hardware acceleration an acceleratable transactor is used to bridge the gap between the components that operate at the transaction level, which are executed by the software simulator, and the components that operate at the signal level, which are executed by the hardware accelerator. This same acceleratable transactor can also be used for signal based simulation. However, UVCs that have been created for simulation typically use a virtual interface to connect the driver to the DUT and implement the BFM using behavioral constructs. This implementation can continue to be used for simulation to allow a gradual migration to hardware acceleration if required. When using the behavioral BFM the uvm abstraction level enum should be set to UVM\_SIGNAL. If the UVC is to be used to verify abstract SystemC TLM models, the uvm\_abstraction\_level\_enum should be set to UVM\_TLM. The behavior of the driver along with the interface it uses to connect to this model should be customized to suit this type of model.

The following code shows the SystemVerilog code that defines the part of the driver that resides in the HVL partition for the yamp example.

```
class yamp master driver extends uvm driver #(yamp_transfer);
  // Virtual interface used to drive HDL signals
   virtual interface yamp if vif;
   // UVM abstraction level
   protected uvm_abstraction_level_enum abstraction_level = UVM_SIGNAL;
   // SCE-MI input pipe interface
   protected uvm_accel_input_pipe_proxy#(yamp_transfer) m_ip;
   // SCE-MI output pipe interface
```

```
protected uvm_accel_output_pipe_proxy#(yamp_transfer) m_op;
   // UVM build function
   extern virtual function void build phase(uvm phase phase);
   // UVM run task
   extern virtual task run phase(uvm phase phase);
   // Task used to drive signals in UVM_SIGNAL mode
   extern virtual protected task get and drive();
   // Task used to drive signals in UVM_ACCEL mode
   extern virtual protected task get and drive accel();
endclass : yamp master driver
```
The yamp master driver inherits from the uvm driver class and operates on a data item of type yamp\_transfer. This example shows a virtual interface, vif, which is used for signal level simulation, and two uvm\_accel pipe proxy interfaces, m\_ip and m\_op that are used for hardware acceleration.

Two uvm\_accel pipe proxy interfaces are required for the yamp example since bidirectional communication is required. Each uvm accel pipe proxy interface is unidirectional; therefore, the need for one input interface and one output interface. For most protocols, bidirectional communication is required so it is typical for two or more interfaces to be instantiated. Each uvm pipe proxy interface takes a data item type as a parameter.

Standard UVM tasks and functions must be defined for each driver. It is recommended that different tasks for each level of abstraction are defined rather than implementing the driver functionality in one task for all the supported levels of abstraction. In the yamp example, the get and drive () task implements the signal-level simulation driver functionality and the get\_and\_drive\_accel() task implements the hardware-acceleratable driver functionality. Separating the code into distinct task makes the code easier to understand and debug.

#### 5.5.2.1 build\_phase(uvm\_phase phase) Function

Each UVM component that inherits from the uvm\_component class should provide an implementation for a build phase function. Each build phase function is called during the UVM build phase simulation phase to construct the environment hierarchy. In the example shown below, the abstraction level is used to determine the type of interface required by the driver.

```
function void yamp master driver::build phase(uvm_phase phase);
   super.build phase(phase);
   if (abstraction_level == UVM_ACCEL)
      begin
          m ip = new("m ip", this); // Construct an input port
         m op = new("m op", this); // Construct an output port
         uvm config db#(string)::set(this,"m_ip", "hdl_path", "inbox0");
                   \overline{7}/ hdl path used for input port binding
         uvm_config_db#(string)::set(this,"m_op", "hdl_path", "outbox0");
                  // hdl_path used for output port binding
      end
endfunction : build phase
```
For hardware acceleration, the abstraction level must be set to UVM ACCEL to inform the driver to build and configure a transaction based interface. For the yamp example, two ports are constructed: an input port called  $m_i$  ip and an output port called  $m_o$  op. These ports must be bound to valid channels before they can be used and this is achieved by defining a string called hdl path for each port.

Port binding is configured by calling the UVM uvm\_config\_db#(string)::set function for each port defined in the HVL partition. The uvm config db#(string)::set function causes configuration settings to be created and placed in the uvm config database. The uvm config db#(string)::set function requires the name of the port instance in the HVL partition, the name of the string variable to be configured (which is hdl path for port binding), and the full hierarchical path from the top level of the HDL partition down to the appropriate port instance in the HDL design hierarchy. In the example given, the full hierarchical path is defined by concatenating the m\_hdl\_path variable with the specific port instance name. The m\_hdl\_path variable is set by the test environment and is the hierarchical path from the top level of the HDL partition down to the BFM instance. The agent then appends the specific port instance name to this path.

If the HDL port, defined by hdl path, is compatible with the HVL port, it will be bound during the end of elaboration phase phase; if not, an error will occur. Therefore, the hdl path for each port must be defined before the end of elaboration phase phase; it is common to do this during the build\_phase phase as shown.

### 5.5.2.2 run\_phase(uvm\_phase phase) Task

Each UVM component that inherits from the uvm\_component class, should provide an implementation for a run phase task. Each run phase task is called during the UVM run phase simulation phase and defines the behavior of the driver. The required functionality of the driver will differ depending on the level of abstraction used to implement the DUT. Therefore, the abstraction\_level is tested and used to alter the driver's behavior as shown below.

```
task yamp master driver:: run phase(uvm phase phase);
   if (abstraction level == UVM SIGNAL) // Signal level simulation
        fork
             get and drive(); \frac{1}{2} // Drive signal level DUT interface
        join
   else if (abstraction level == UVM ACCEL) // Hardware acceleration fork
        fork
             get and drive accel(); \frac{1}{2} // Drive SCE-MI transaction level
                                             // interface
        join
```
endtask

If the abstraction level is set to UVM\_SIGNAL, and a signal-level behavioral BFM has been created for simulation, which is typical of legacy UVCs, a get and drive () task should be called. This task implements the functionality required to drive this type of interface.

If the abstraction level is set to UVM ACCEL, a get and drive accel() task should be called. Different tasks are defined for simulation and acceleratable drivers to allow a legacy behavioral implementation to be used, and coexist with an acceleratable implementation. Acceleratable drivers can be used with hardware acceleration or simulation. Therefore, the same task could be called, irrespective of whether the abstraction level is set to UVM\_SIGNAL or UVM\_ACCEL. This is configured in the run\_phase task.

#### 5.5.2.3 get\_and\_drive() Task

The get\_and\_drive() task requests data items from the sequencer, and when appropriate drives the virtual DUT interface signals. It implements the signal-level protocol required by the DUT and drives the DUT signals directly, as shown in the code snippet from the yamp example below.

```
task yamp_master_driver::get_and_drive();
  if(vif.sig_reset!==0) @(negedge_vif.sig_reset);
  forever begin
     @(posedge vif.clk);
     seq item port.get next item(req); // Get new item from
                                                     // the sequencer
     if (transfer.direction == WRITE) begin // Drive the virtual
                                                     // virtual interface 
                                                     // signals
        vif.rd <= 0;
        for (int i=0;i < transfer.size; i++) begin
          repeat (transfer.wait states) @(posedge vif.clk);
          vif.we \leq 1;vif.di <= transfer.data[i];
          @(posedge vif.clk);
          vif.addr \leq vif.addr + 1;
          vif.we \leq 0;
      <rest of implementation>
     seq item port.item done(); \frac{1}{2} // Communicate item done
                                                  // to the sequencer
endtask : get and drive
```
#### 5.5.2.4 get\_and\_drive\_accel() Task

The get and drive accel() task uses the uvm accel interfaces to send and receive data items as transactions from the HVL partition into the HDL partition where a hardware BFM drives the DUT signals. The get\_and\_drive\_accel() task does not implement any signal-level protocol functionality it operates purely at the transaction level. The HDL BFM is implemented as a separate module and is instantiated in the HDL hierarchy partition which will be described in the next section.

The uvm\_accel ports use standard transaction-level modeling (TLM) semantics to send and receive transactions by way of SCE-MI communication channels. The code snippet below shows the blocking put and blocking get tasks being used to send and receive data items.

```
task yamp master driver::get and drive accel();
  forever begin
     seq item port.get next item(req); \frac{1}{2} // Get new item from the sequencer
     m ip.put(req); \frac{1}{2} // Drive the item
     if(req.direction == READ) begin
```

```
m_op.get(req);
          seq item port.item done(req);
     end
     else begin
        //Communicate item done to the sequencer
         seq item port.item done();
     end
      <rest of implementation>
  end
endtask
```
Once a data item has been taken from the sequencer, it can be put into an input channel using the blocking put () function associated with the port that is bound to that channel. The blocking put () function blocks until the transaction has been taken from the channel at the opposite end. This means that the get\_and\_drive\_accel() task does not need to implement any sort of wait before informing the sequencer that the current sequence item has been done. This is simpler than in the non-accelerated case where you must implement any code required to allow one sequence to be completed before the next one is started.

### 5.5.2.5 Acceleratable Driver BFM (SystemVerilog)

The acceleratable driver BFM resides in the HDL partition and implements the signal level protocol functionality required to drive the DUT. The acceleratable driver BFM contains SCE-MI pipes interfaces which are bound to ports within the driver component that resides in the HVL partition. The get\_and\_drive\_accel() task passes transactions through a SCE-MI pipe to the driver BFM which must extract the transaction and apply it to the DUT signal level interface.

The acceleratable driver BFM must be written in acceleratable SystemVerilog or Verilog for it to be accelerated by a hardware accelerator. The driver code should be partitioned into separate files to reflect code that is to be simulated and code that is to be accelerated. This simplifies the overall compilation process and makes the code easier to maintain.

Note The Cadence UVM Acceleration package provides **e** and SystemVerilog interfaces to allow access to the pipes on the HVL side. Therefore, the same acceleratable driver BFM can be used in both environments.

Each driver BFM must instantiate appropriate SCE-MI pipes ports to mirror those defined in the driver's proxy which exists in the HVL partition. If the ports at each end of the communication channel are not compatible, they will not be bound and elaboration will fail. The code snippet below, taken from the yamp example, shows a SCE-MI input pipe called  $\text{inbox0}()$  and a SCE-MI output pipe called  $\text{outbox0}().$ 

```
module yamp_master_driver_bfm (
  input wire
  output reg cmd,
  output reg[7:0] len,
  output reg we,
  output reg ce,
  output reg cd,
  output reg[15:0] addr, di,
  input wire[15:0] dout,
```

```
input wire scemi_mode
); // SCE-MI input pipe instantiation
   scemi input pipe \#(2, 1) inbox0 (); // SCE-MI output pipe instantiation
   scemi output pipe #(2, 1) outbox0 ();
<rest of implementation>
```
Both inbox0 and outbox0 have the parameters BYTES\_PER\_ELEMENT set to 2 and PAYLOAD MAX ELEMENTS set to 1.

BYTES PER ELEMENT =  $2$  means that each message element received will contain two bytes.

PAYLOAD\_MAX\_ELEMENTS = 1 means that only one message element will be received at a time.

These two parameters define the width of the data that can be received by an input port or sent by an output port. Each ports width is defined by the parameter PAYLOAD\_MAX\_BITS that is defined as shown in the following formula:

PAYLOAD\_MAX\_BITS = PAYLOAD\_MAX\_ELEMENTS \* BYTES\_PER\_ELEMENT \* 8;

Therefore, the ports in the example above are capable of receiving or sending messages only 16-bits wide during each transfer.

A UVC can contain different types of driver to suit the level of abstraction used to model the DUT. If a simulation-based driver and an acceleratable driver have both been implemented, it is important to ensure that only one driver drives the DUT at any one time. The abstraction\_level\_enum should be used to define the value of scemi\_mode. When the SCE-MI hardware acceleratable driver is to be used scemi\_mode should be set to 1; for all other scenarios, scemi\_mode should be set to 0. This is usually defined at the top level of the UVC. The code snippet below, taken from the yamp example, shows that the output we\_r, ce\_r, and rd\_r are tri-stated, unless scemi\_mode has been set to 1.

```
// Output tri-state logic
  always@(we_r or scemi_mode) we <= scemi_mode3we_r:1'bz;
  always@(ce_r or scemi_mode) ce <= scemi_mode3ce_r:1'bz;
  always@(rd r or scemi mode) rd \leq scemi mode3rd r:1'bz;
  <rest of implementation>
```
The SCE-MI pipes HDL API provides blocking and non-blocking tasks and functions. The code snippet below, taken from the yamp example shows how the blocking receive() task is used.

```
always@(posedge clk) begin
    if(scemi_mode) begin
       inbox0.receive(1, num recv, idata, eom);
       {len r, delc, ws, cmd r} = idata;
\langle \text{rest of } \overline{\text{implementation}} \rangle
```
At the positive edge of the clock called clk, the receive() task associated with inbox0 is called with the following arguments:

```
Num_elements = 1
Num elements valid = num recv
Output_data = idata
EOM = eom
```
Num\_elements defines how many elements are to be put into the variable idata when a transaction has been received. This example deals with one message element at a time. A transaction can contain many message elements, and the BFM designer needs to decide the most efficient implementation.

Num elements valid defines the number of received elements that are valid. This can be used by the BFM to determine the elements to be used when multiple elements are received in one transfer. This is not relevant in this example because only one element can be received at one time.

Output data defines the variable in which received data will be written into. The width of this variable should be defined by PAYLOAD\_MAX\_BITS as described above.

EOM defines whether the message element received is a single message element or a part of a continuous stream of message elements. Using EOM, it is possible to send transactions that contain a variable number of message elements during each transfer. When EOM is set to 1, the element received is the last element. When EOM is set to 0, there are more elements available to read.

More information about the SCE-MI hardware API can be found in the *Standard Co-Emulation API*: Modeling Interface (SCE-MI) Reference Manual.

# 5.6 Building Acceleratable UVCs in <sup>e</sup>

### 5.6.1 Data Items

Data items are transactions that are implemented as struct objects that derive from any sequence item. A data item contains data members, constraints to constrain any data members that are to be randomized, and methods for manipulating the data members or the struct itself. The code snippet below, taken from the **e** yamp example, shows the struct definition of a data item called transfer s along with its data members.

```
struct transfer s like any sequence item { // transfer s struct
      %direction : yamp direction t; // Memory access
                                               // direction 
                                               // (READ OR WRITE)
      % wait states : uint (bits : 3); \frac{1}{2} // Used by the driver
                                               // to insert wait states<br>// Used by the driver
      %delay clocks : uint (bits : 4);
                                               // to insert a transfer
                                               // delay
      %size : uint (bits : 8); // Size of data transfer
      %addr : yamp_addr_t; // Start address of
                                               // memory access
      %data : list of uint (bits : YAMP_DATA_WIDTH); // Data to be
                                                // read or written to
                                                // memory
```
Data items that contain randomly assigned data members require constraints to constrain the range of values they will be assigned. Constraints can be defined within the struct definition as shown below or in a separate constraints file.

```
keep soft data.size() == size;
keep direction == WRITE => data.size() == size;
keep soft size > 0;
keep soft size < 10;
```
To transfer a data item from the proxy in the HVL partition to the BFM in the HDL partition, the data members must be packed into a vector of bits as shown in Figure 5-7 below.

Figure 5-7 Packed Implementation of Data Item yamp\_transfer

| wait<br>states<br>direction | delay<br>clocks | size | addr | Data |
|-----------------------------|-----------------|------|------|------|
|-----------------------------|-----------------|------|------|------|

**e** provides built-in pack and unpack methods to create a list of bits that is a concatenation of the members contained in the data item struct. The acceleratable driver must understand the packing scheme used in order to extract each member from the data item received.

### 5.6.2 Acceleratable Driver (e)

The UVC BFM is responsible for taking data items from the sequencer and driving them onto the DUT interface. The DUT can be modeled at multiple levels of abstraction. So, the BFM must be able to accommodate each of the interfaces presented by each type of model. This not only affects the type of physical interface used, it also affects the functionality of the BFM itself. To be able to reconfigure the BFM to operate at different levels of abstraction, an enumerated type uvm\_abstraction\_level\_t is used. This enumerated type is defined in the uvm\_accel package provided by Cadence.

In **e**, the enumerated type is defined as follows:

```
type uvm abstraction level t : [UVM_SIGNAL, UVM_TLM, UVM_ACCEL]
                                    (bits : 2);
```
The values defined by this type configure the UVC to operate at one of the following levels:

- Pure simulation at the signal level (UVM\_SIGNAL)
- Pure simulation at the transaction level (UVM\_TLM)
- Use hardware acceleration (UVM\_ACCEL)

When configured for hardware acceleration, an acceleratable transactor is used to bridge the gap between the components that operate at the transaction level and the signal level. Transaction-level components are executed by the software simulator, and signal-level components are executed by the hardware accelerator. The same acceleratable transactor can be used in a simulation-only environment as well as with hardware acceleration. However, multi-purpose UVCs that are configured to operate in UVM\_SIGNAL mode typically implement the BFM in behavioral **e** code. This implementation can continue to be used for simulation to allow a gradual migration to hardware acceleration, if required. When using the behavioral BFM, the uvm abstraction level t should be set to UVM\_SIGNAL. If the UVC is to be used to verify abstract SystemC TLM models, the uvm\_abstraction\_level\_t should be set to UVM\_TLM. The behavior of the driver along with the interface that it uses to connect to this model, should be customized to suit this type of model.

One of the main features of **e** is that it provides aspect orientation. This means that objects can be extended to accommodate new functionality or manipulate existing functionality. For UVM Acceleration it is common for the different abstraction levels to be implemented by extending existing units.

The following code shows the **e** code which defines the part of the driver that resides in the HVL partition for the yamp example.

```
extend UVM ACCEL master bfm {
      keep hdl path() == "xi0"; // HDL path
      m_ip : uvm accel input pipe proxy of transfer s is instance; // Input
                                                              // Port
      keep m_ip.hdl_path() == "inbox0";
      m op : uvm accel output pipe proxy of transfer s is instance; // Output
                                                             // Port
      keep m op.hdl path() == "outbox0";
      m in : interface port of tlm put of transfer s is instance; // Input
                                                              // Port
      m out : interface port of tlm get of transfer s is instance; // Output
                                                             // Port
      connect ports() is also{ // Port
                                                             // Binding
      m_in.connect(m_ip.m_in);
      m_out.connect(m_op.m_out);
      };
      drive transfer (cur_transfer : transfer s) // Drive
                                                            // transfer
                                                            // method
};
```
The master bfm extends the generic BFM and is extended further when the abstraction level is set to UVM\_ACCEL. This example shows two uvm\_accel pipe proxy interfaces, m\_ip and m\_op that are used for hardware acceleration.

Two uvm\_accel pipe proxy interfaces are required for the yamp example since bidirectional communication is required. Each uvm accel pipe proxy interface is unidirectional; hence, the need for one input interface and one output interface. For most protocols, bidirectional communication is required. So, it is typical for two or more interfaces to be instantiated. Each uvm\_accel pipe proxy interface takes a data item type as a parameter.

Standard UVM methods must be defined for each driver. These methods are customized using extensions depending on the abstraction level. In the yamp example the drive transfer() method implements the driver functionality. Separating the code into distinct abstraction levels makes the code easier to understand and debug.

### 5.6.2.1 drive transfer Method

When the master bfm is extended to operate in UVM\_ACCEL mode, acceleratable interfaces are used to send and receive data items as transactions from the HVL partition into the HDL partition where a HDL BFM drives the DUT signals. The drive transfer() method does not implement any signal level protocol

functionality; it operates purely at the transaction level in this mode. The HDL BFM is implemented as a separate module and is instantiated in the HDL partition that will be described in the next section.

The uvm\_accel ports use standard transaction-level modeling (TLM) semantics to send and receive transactions via SCE-MI communication channels. The blocking put() and blocking get() functions are shown in the code snippet from the **e** yamp example below.

```
drive transfer (cur transfer : transfer s) @p_sys_smp.clk is only {
               cur_transfer.start_transfer();    // Get item from
                                                      // sequencer
         if (cur transfer.direction == WRITE) {
               m<sup>-</sup>in$.put(cur_transfer);
                                                     // Drive write<br>// transaction
          }
         else if(cur transfer.direction == READ) {
               var ref data : list of uint (bits : YAMP DATA WIDTH) =
               cur transfer.get data().copy();
               cur_transfer.data.resize(0); // reset the
                                                     // data
               m in$.put(cur transfer); // Drive read
                                                     // transaction
               m_out$.get(cur_transfer);
         };
         cur_transfer.end_transfer(); \frac{1}{2} // End current
                                                    // sequence
};
```
Once a data item has been taken from the sequencer it can be put into an input channel using the blocking put () function associated with the port that is bound to that channel. The blocking put () function blocks until the transaction has been taken from the channel at the opposite end. This means that the drive transfer() method does not need to implement any sort of wait before informing the sequencer that the current sequence item has been done. This is simpler than in the non-accelerated case where you must implement any code required to allow one sequence to be completed before the next one is started.

### 5.6.2.2 Acceleratable Driver BFM (e)

The acceleratable driver BFM resides in the HDL partition and implements the signal level protocol functionality required to drive the DUT. The acceleratable driver BFM contains SCE-MI pipes interfaces which are bound to ports within the driver component which resides in the HVL partition. The drive transfer() method passes transactions through a SCE-MI pipe to the driver BFM that must extract the transaction and apply it to the DUT signal level interface.

The acceleratable driver BFM must be written in acceleratable SystemVerilog or Verilog in order for it to be accelerated by a hardware accelerator. The driver code should be partitioned into separate files to distinguish between the code that is to be simulated and the code that is to be accelerated. This simplifies the overall compilation process and makes the code easier to maintain.

The UVM Acceleration package provides **e** and SystemVerilog interfaces to allow access to the pipes on the HVL side. The same acceleratable driver BFM can be used in both environments.

For more information about the acceleratable driver BFM, see Section 5.5.2.5, "Acceleratable Driver BFM (SystemVerilog)," on page 213.

# 5.7 Collector and Monitor

The collector and monitor components have a similar implementation to the driver and sequencer components described in the previous sections, except that the collector and monitor observe and track activity on the DUT interface rather than drive it.

The collector component is responsible for making the physical connection to the DUT and should use abstraction level to determine the kind of interface that should be built during the UVM build\_phase simulation phase in a similar fashion as previously described for the driver.

The main difference between a collector and a driver is that a collector is a passive component. It does not drive values onto the DUT interface. Therefore, it does not need to be impacted by the tri-stating of any of the signals. Apart from this, a collector should be architected and partitioned in a similar fashion to a driver.

# 5.8 Summary

Simulation performance can slow down to unacceptable levels when scaling the verification run to the chip or system level. Yet, the demand keeps rising to run such simulations to establish a higher level of confidence in the quality of the product being verified. The acceleratable Universal Verification Methodology (UVM) allows portions of a standard UVM environment to be accelerated using a hardware accelerator. In fact, the methodology does not restrict its usage to hardware acceleration alone. UVM acceleration is truly an extension of the standard simulation-only UVM, and is fully backwards compatible with it. This means that Universal Verification Components (UVCs) architected to be acceleratable can be used in either a simulation-only environment or a hardware-accelerated environment.

This chapter shows how UVM users can build acceleratable UVCs in either SystemVerilog or **e**. It describes how the UVC agent can be architected to operate in simulation as well as hardware acceleration. The underlying technology is compliant with the Accellera SCE-MI (Standard Co-Emulation API: Modeling Interface) standard providing additional vendor neutrality to the UVM community. In addition, the methodology is compliant with advanced verification techniques such as metric-driven verification, allowing the user community to further build additional verification intelligence into their verification arsenal.